# **Princeton University**

**Computer Science 217: Introduction to Programming Systems**

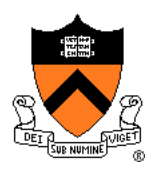

# **Assembly Language: Function Calls**

## **Goals of this Lecture**

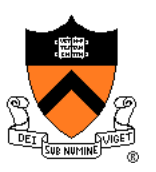

Help you learn:

- Function call problems
- x86-64 solutions
	- Pertinent instructions and conventions

# **Function Call Problems**

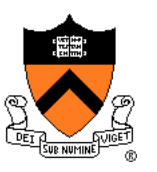

### (1) Calling and returning

- How does caller function **jump** to callee function?
- How does callee function **jump back** to the right place in caller function?
- (2) Passing arguments
	- How does caller function pass **arguments** to callee function?
- (3) Storing local variables
	- Where does callee function store its **local variables**?
- (4) Returning a value
	- How does callee function send **return value** back to caller function?
	- How does caller function access the **return value**?

### (5) Optimization

• How do caller and callee function minimize memory access?

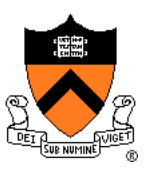

```
long absadd(long a, long b)
{ 
   long absA, absB, sum;
   absA = labs(a);
   absB = labs(b);
   sum = absA + absB;
   return sum;
}
```
#### Calls standard C **labs()** function

• Returns absolute value of given **long**

### **Agenda**

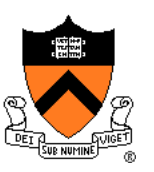

### **Calling and returning**

- Passing arguments
- Storing local variables
- Returning a value
- **Optimization**

# **Problem 1: Calling and Returning**

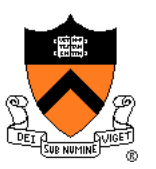

How does caller *jump* to callee?

• i.e., Jump to the address of the callee's first instruction

How does the callee *jump back* to the right place in caller?

• i.e., Jump to the instruction immediately following the most-recently-executed call instruction

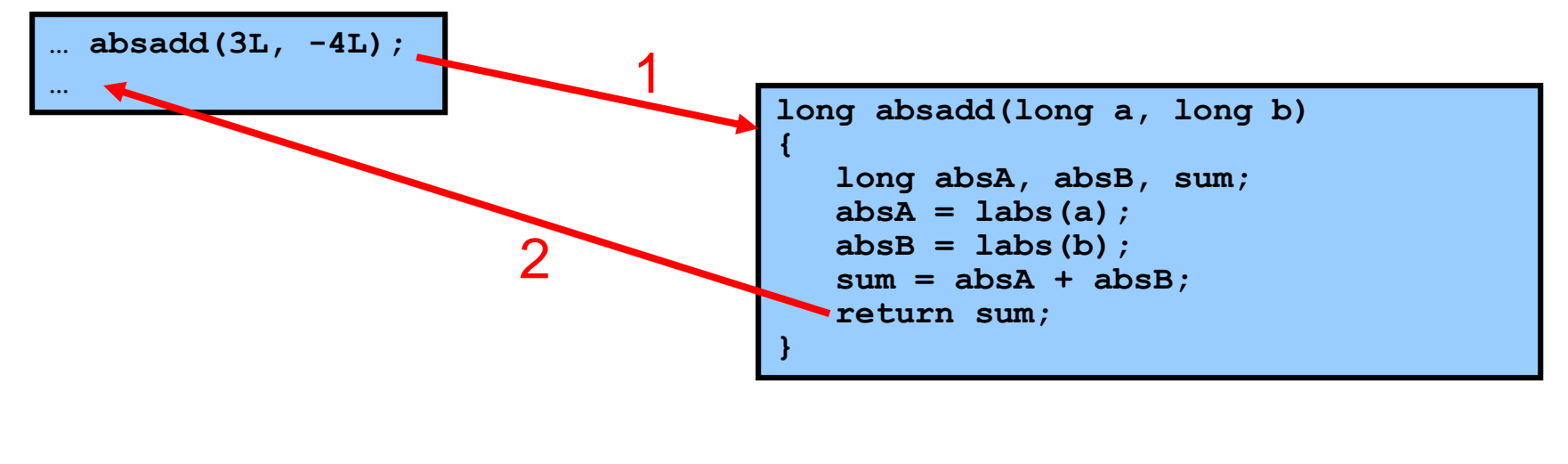

### **Attempted Solution: jmp Instruction**

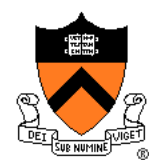

Attempted solution: caller and callee use **jmp** instruction

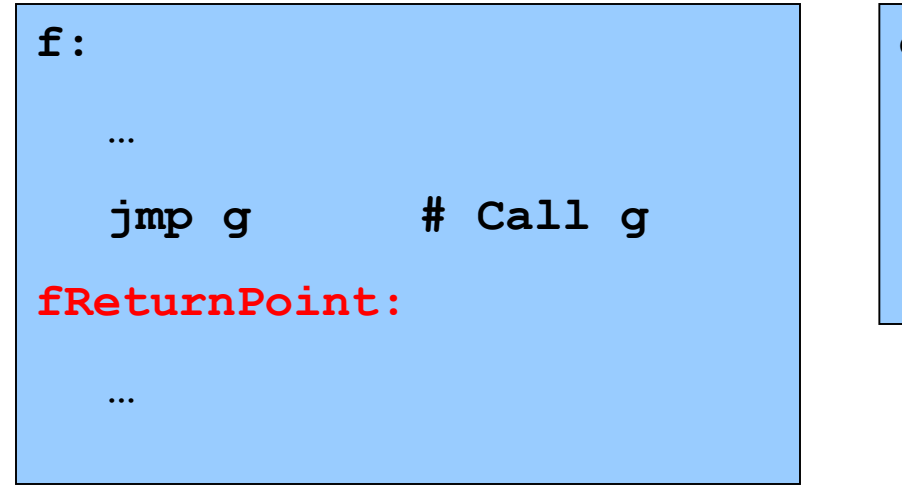

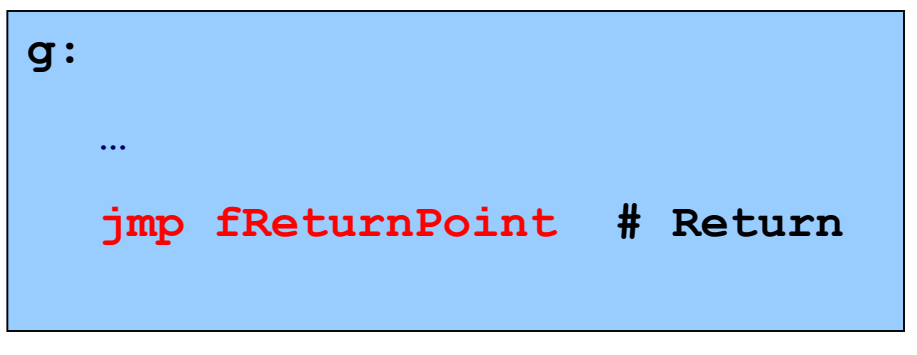

### **Attempted Solution: jmp Instruction**

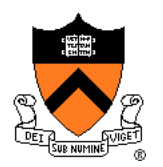

Problem: callee may be called by multiple callers

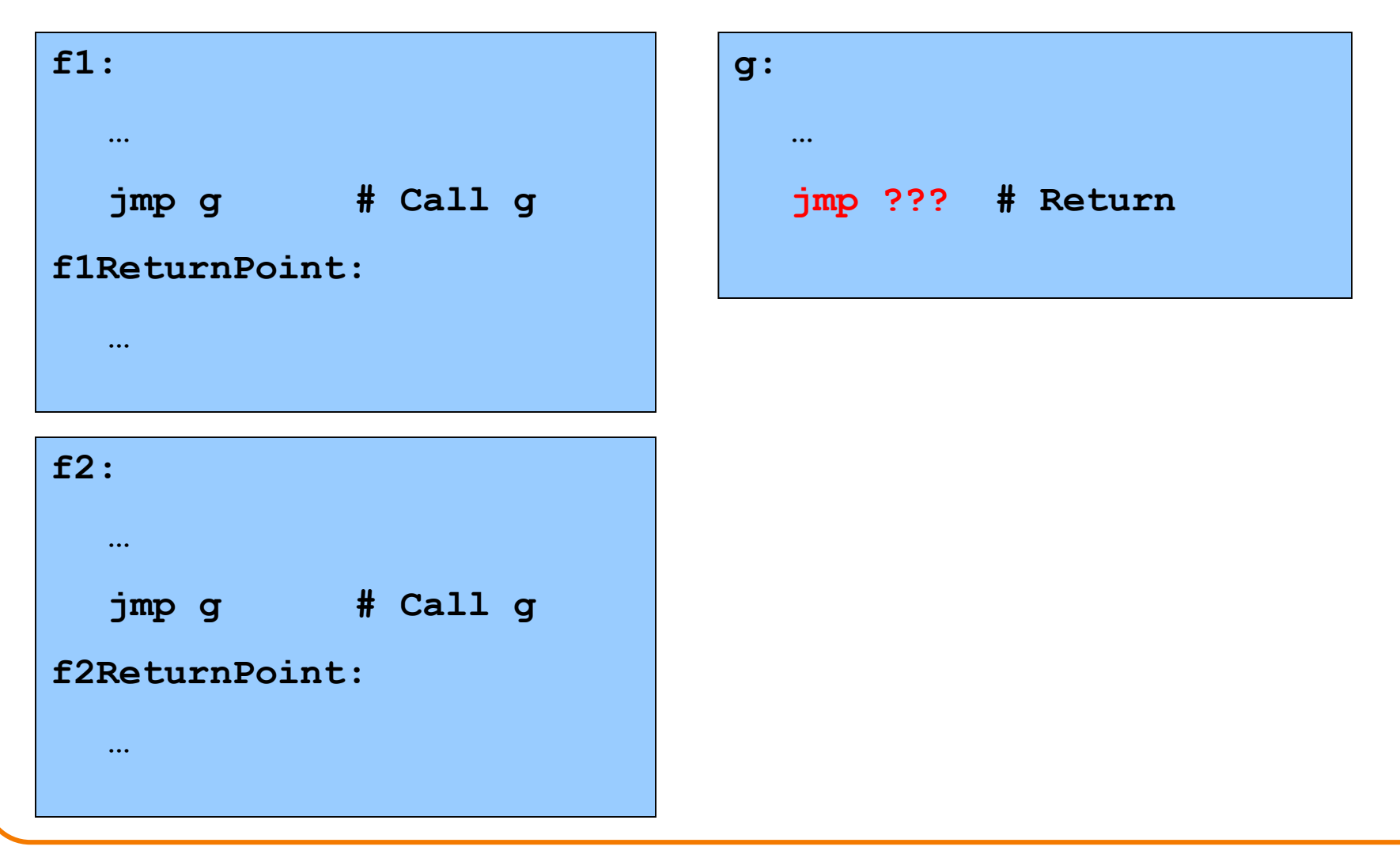

# **Attempted Solution: Use Register**

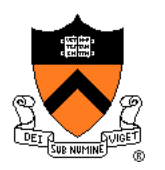

Attempted solution: Store return address in register

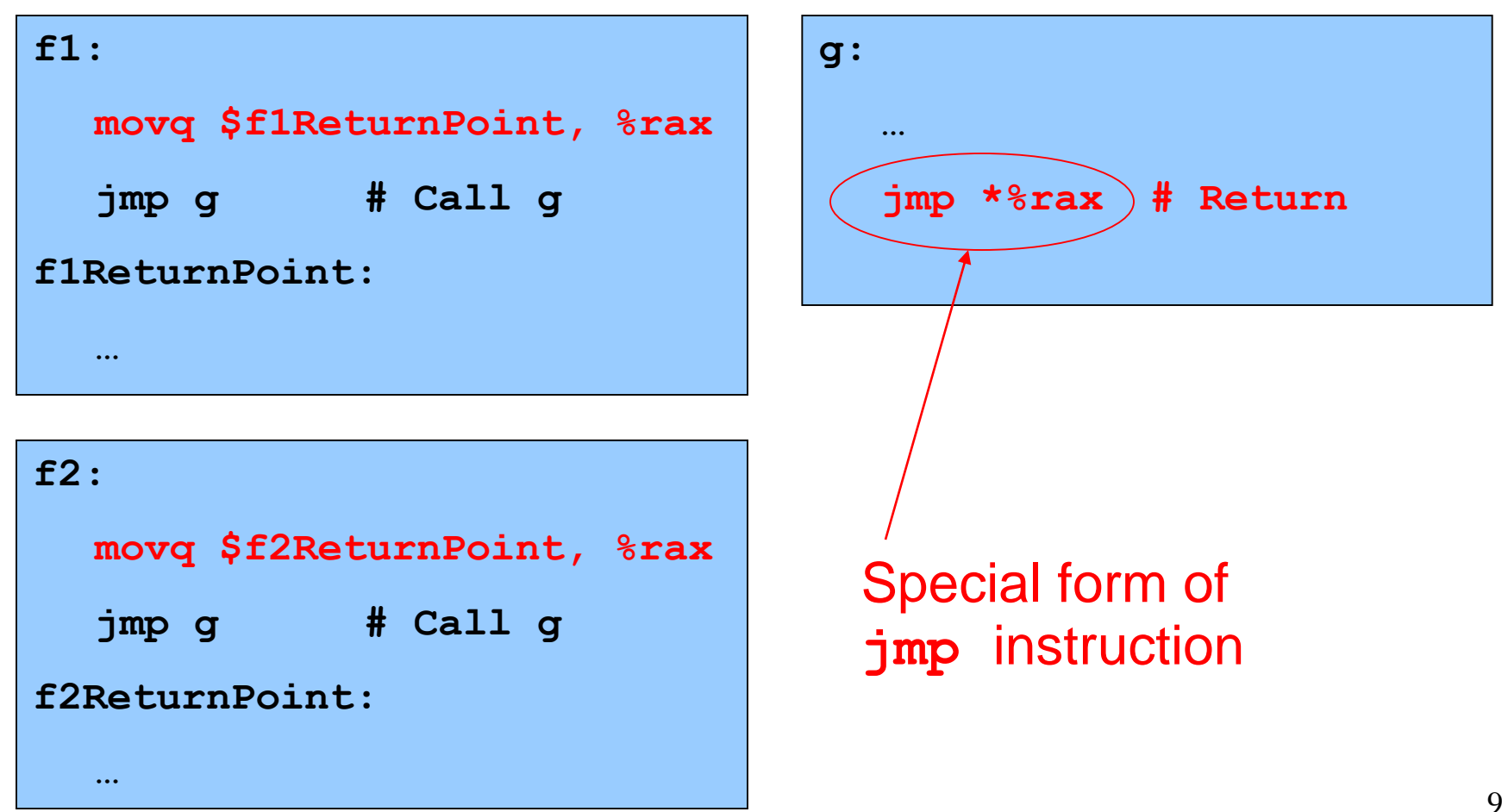

# **Attempted Solution: Use Register**

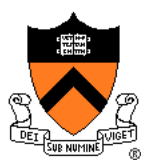

Problem: Cannot handle nested function calls

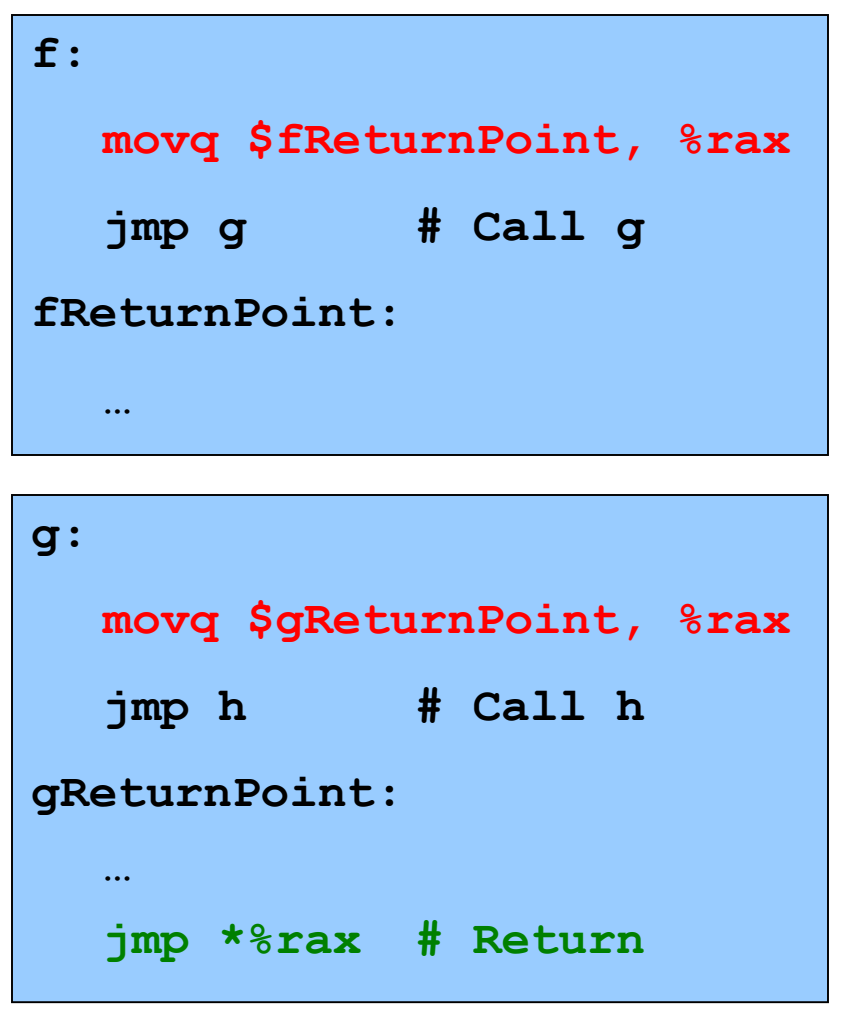

Problem if **f()** calls **g()**, and **g()** calls **h()**

Return address **g()** -> **f()** is lost

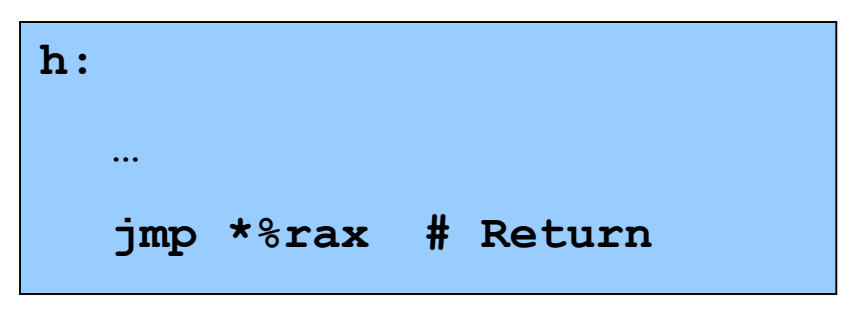

# **x86-64 Solution: Use the Stack**

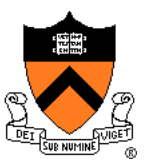

#### Observations:

- May need to store many return addresses
	- The number of nested function calls is not known in advance
	- A return address must be saved for as long as the invocation of this function is live, and discarded thereafter
- Stored return addresses are destroyed in reverse order of creation
	- **f** () calls  $q() \Rightarrow$  return addr for  $q$  is stored
	- **g()** calls  $h() \Rightarrow$  return addr for  $h$  is stored
	- **h()** returns to  $g() \Rightarrow$  return addr for **h** is destroyed
	- **g()** returns to  $f() \Rightarrow$  return addr for **g** is destroyed
- LIFO data structure (stack) is appropriate

### x86-64 solution:

- Use the STACK section of memory, usually accsesed via RSP
- Via **call** and **ret** instructions

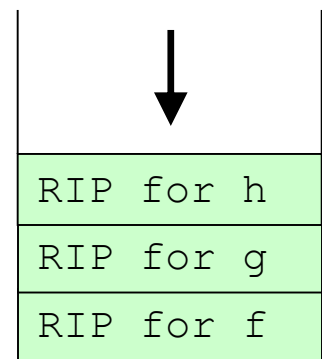

### **call and ret Instructions**

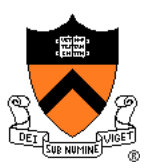

**ret** instruction "knows" the return address

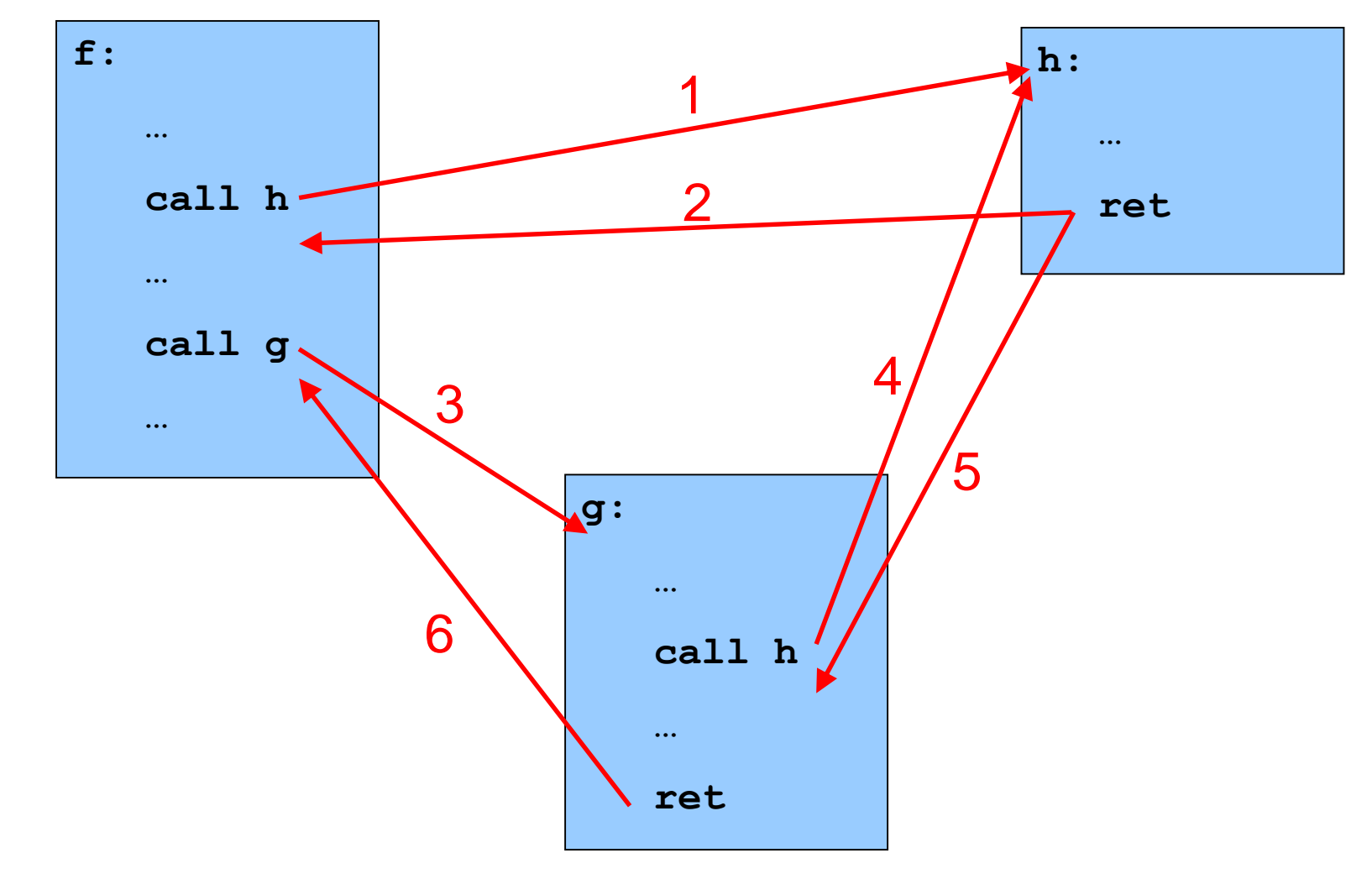

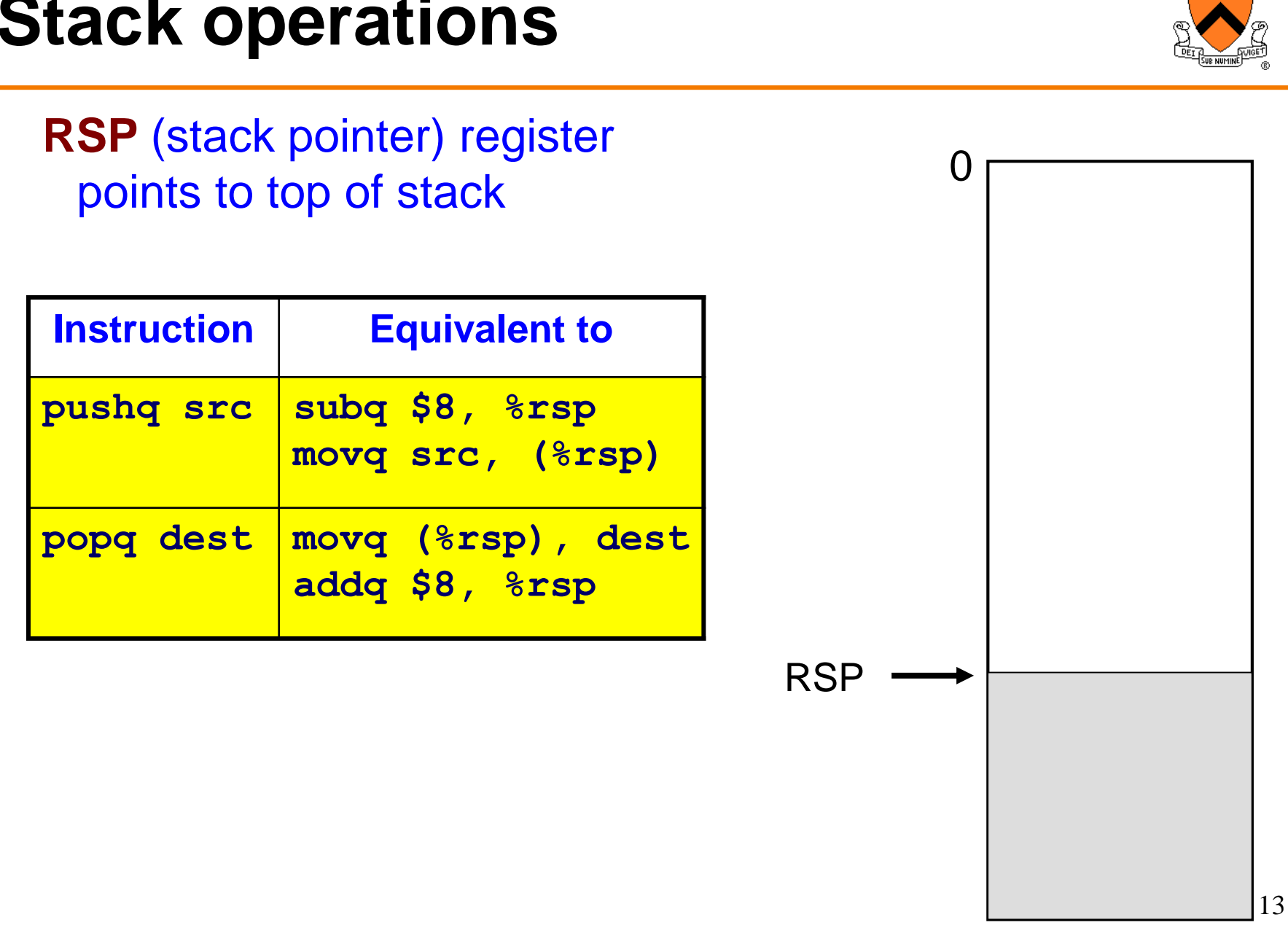

## **Stack operations**

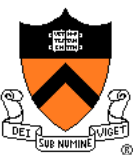

## **Implementation of call**

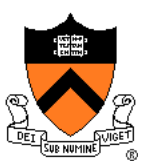

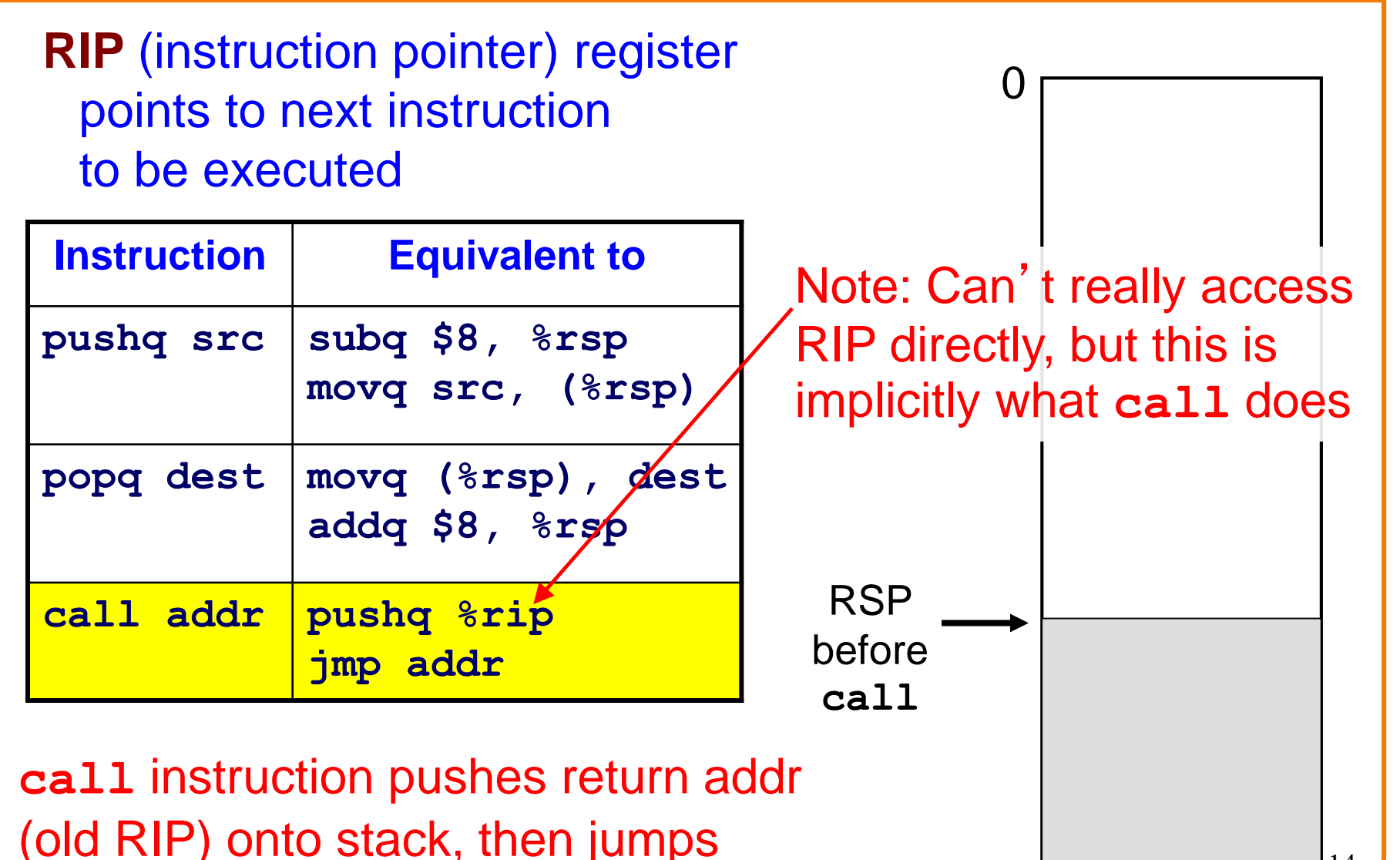

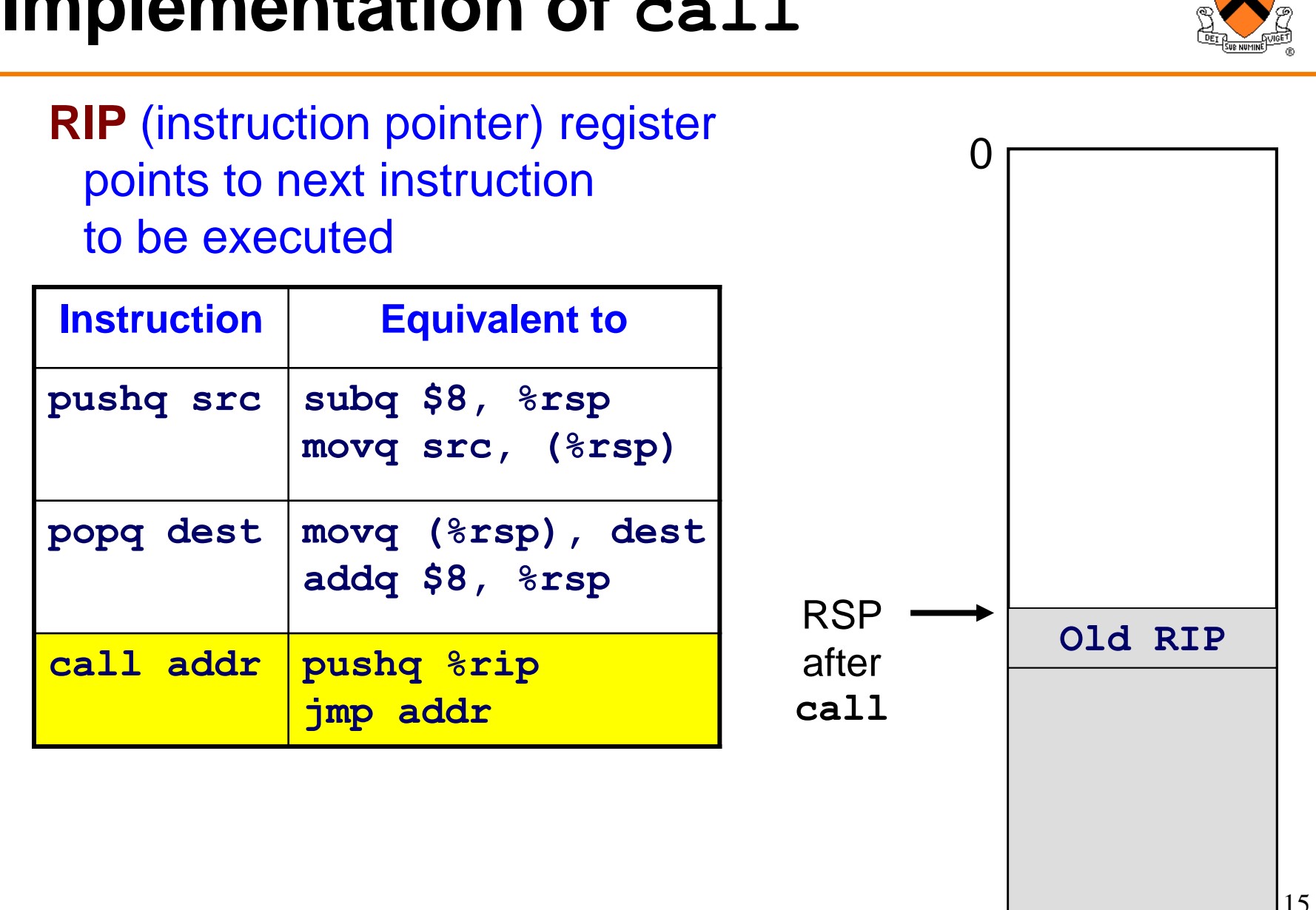

### **Implementation of call**

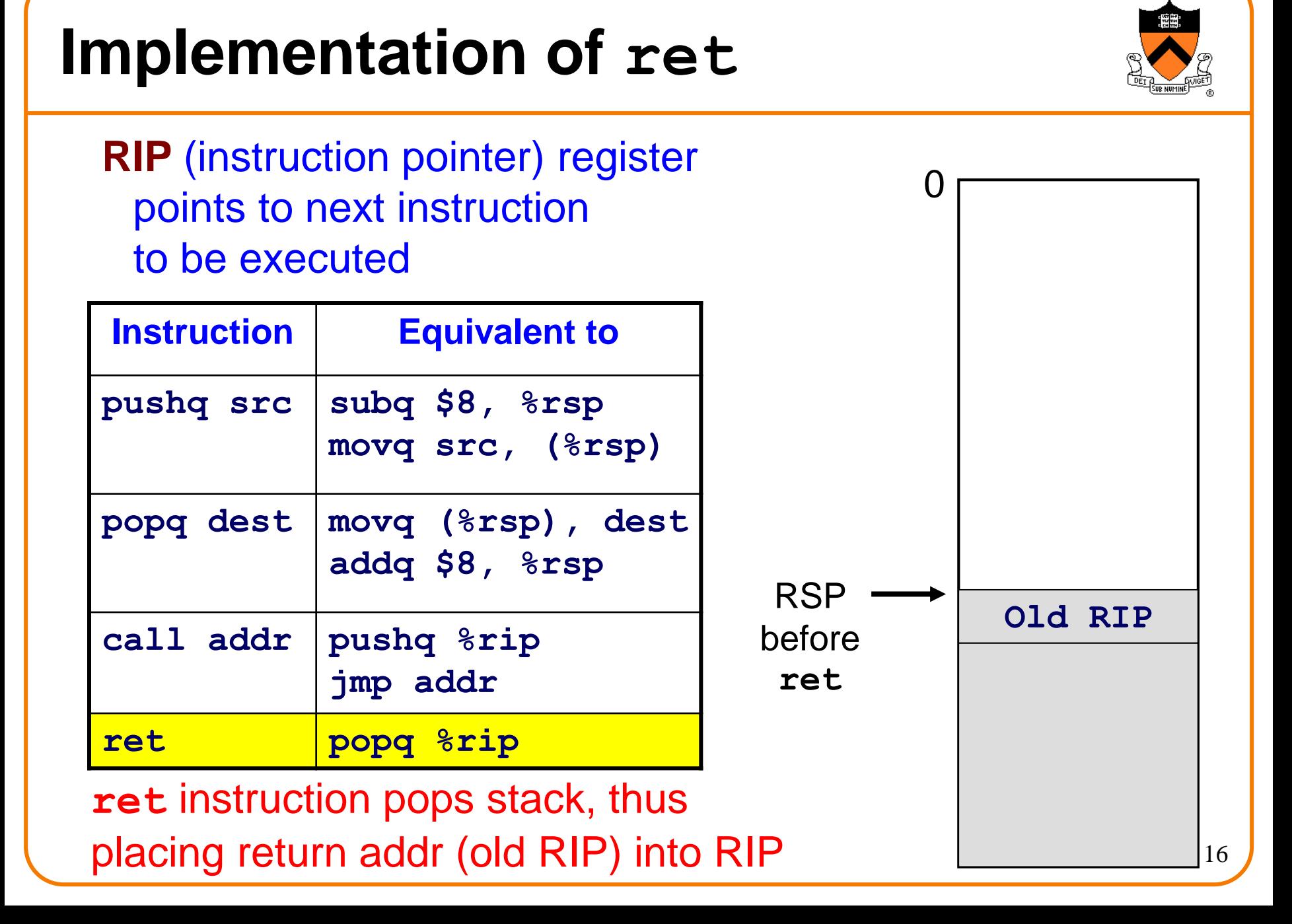

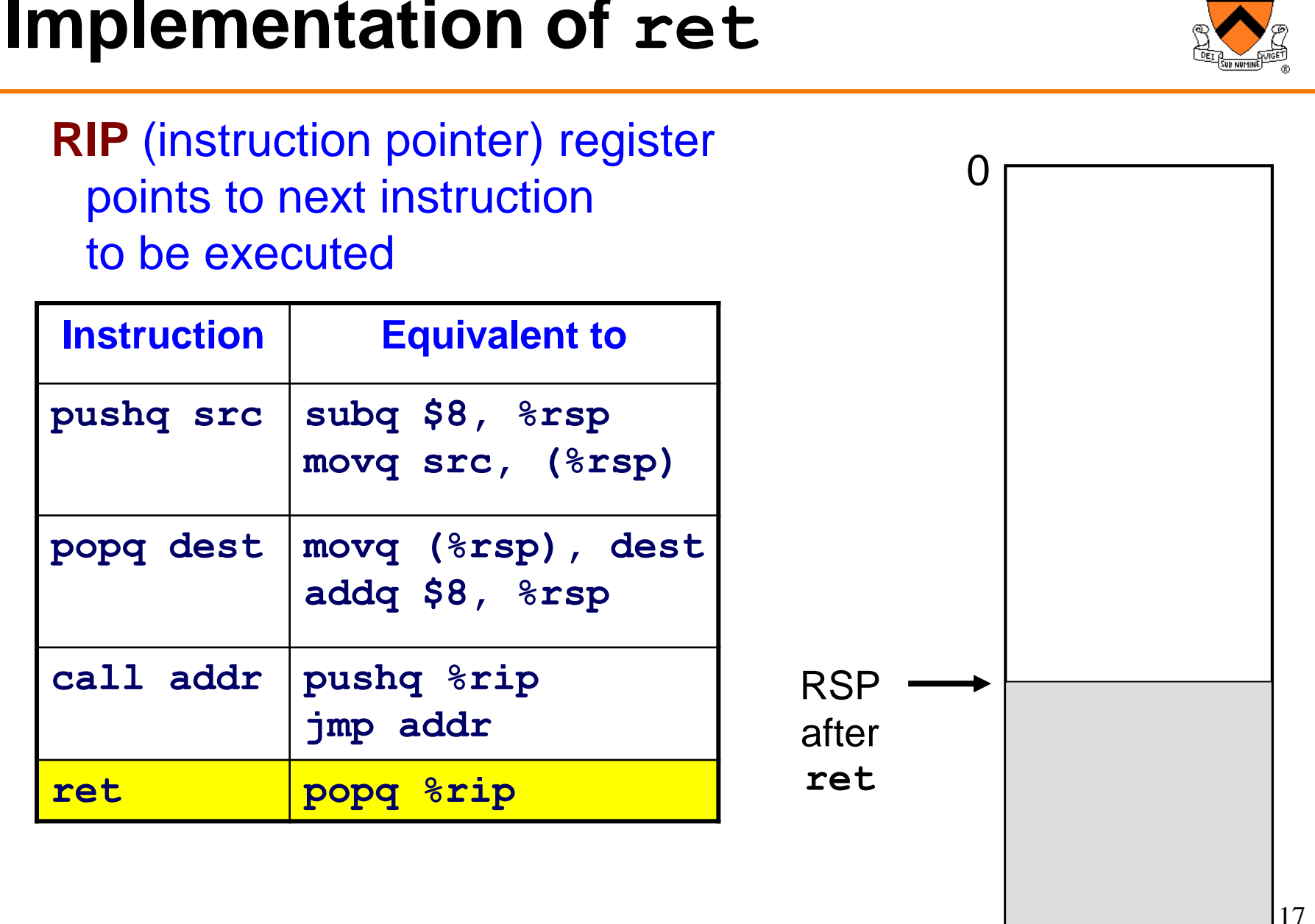

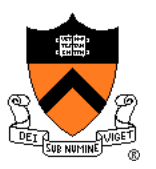

```
# long absadd(long a, long b)
absadd:
   # long absA, absB, sum
   …
   # absA = labs(a)
   …
   call labs
   …
   # absB = labs(b)
   …
   call labs 
   …
   # sum = absA + absB
   …
   # return sum
   …
   ret
```
## **Agenda**

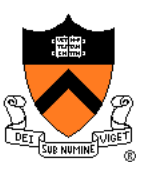

Calling and returning

- **Passing arguments**
- Storing local variables
- Returning a value
- **Optimization**

# **Problem 2: Passing Arguments**

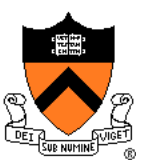

Problem:

- How does caller pass *arguments* to callee?
- How does callee accept *parameters* from caller?

```
long absadd(long a, long b)
{ 
   long absA, absB, sum;
   absA = labs(a);
   absB = labs(b);
   sum = absA + absB;
   return sum;
}
```
# **x86-64 Solution 1: Use the Stack**

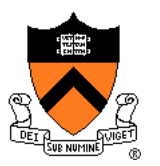

Observations (déjà vu):

- May need to store many arg sets
	- The number of arg sets is not known in advance
	- Arg set must be saved for as long as the invocation of this function is live, and discarded thereafter
- Stored arg sets are destroyed in reverse order of creation
- LIFO data structure (stack) is appropriate

# **x86-64 Solution 2: Use Registers**

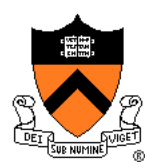

#### x86-64 solution:

- Pass first 6 (integer or address) arguments in registers for efficiency
	- RDI, RSI, RDX, RCX, R8, R9
- More than 6 arguments ⇒
	- Pass arguments 7, 8, ... on the stack
	- (Beyond scope of COS 217)
- Arguments are structures ⇒
	- Pass arguments on the stack
	- (Beyond scope of COS 217)

Callee function then saves arguments to stack

- Or maybe not!
	- See "optimization" later this lecture
- Callee accesses arguments as positive offsets vs. RSP

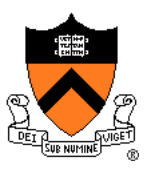

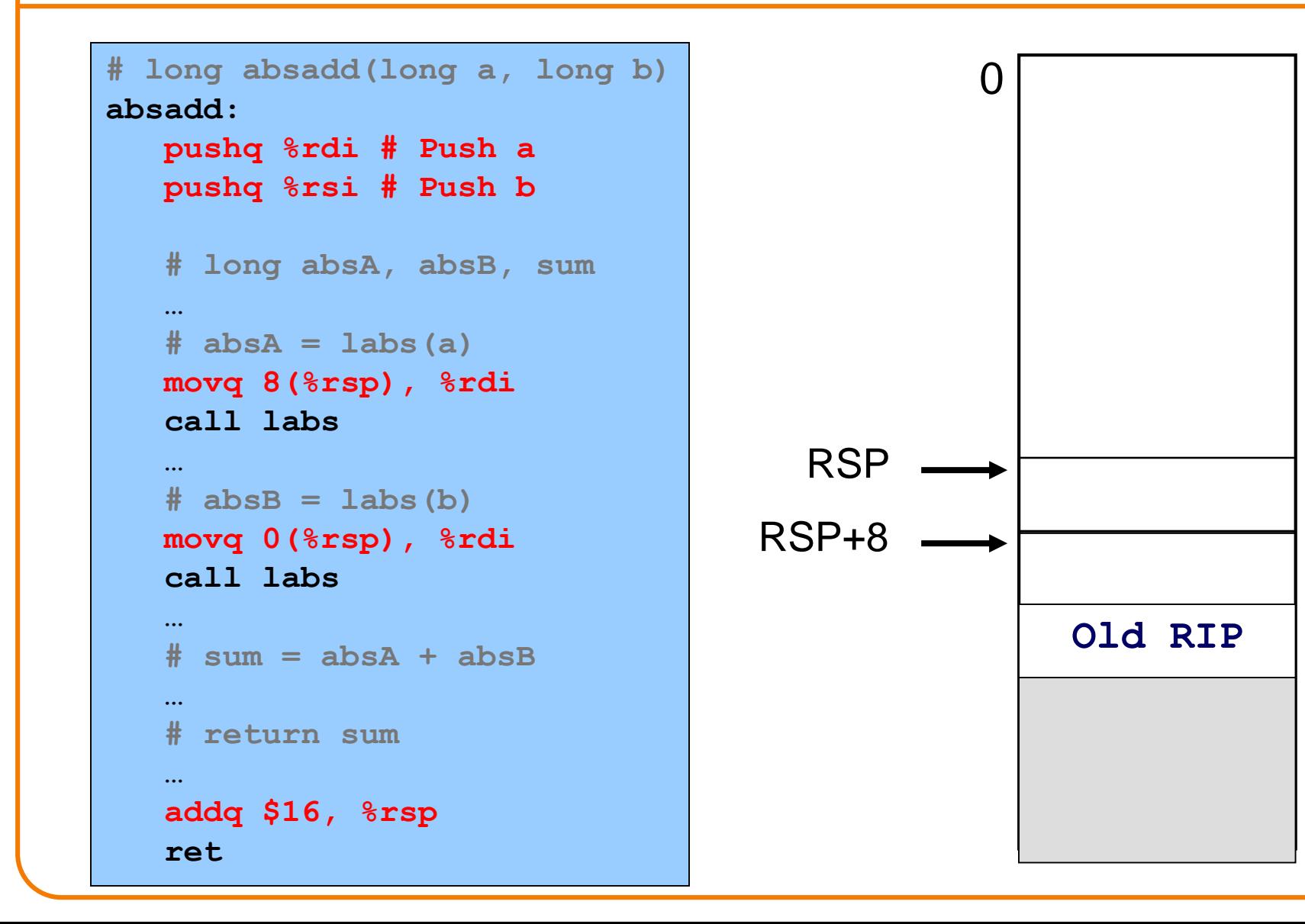

a

b

### **Agenda**

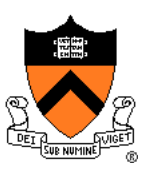

Calling and returning

- Passing arguments
- **Storing local variables**
- Returning a value
- **Optimization**

# **Problem 3: Storing Local Variables**

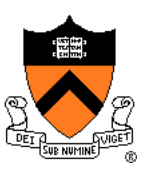

Where does callee function store its *local variables?*

```
long absadd(long a, long b)
{ 
   long absA, absB, sum;
   absA = labs(a);
   absB = labs(b);
   sum = absA + absB;
   return sum;
}
```
# **x86-64 Solution: Use the Stack**

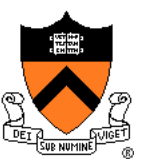

### Observations (déjà vu again!):

- May need to store many local var sets
	- The number of local var sets is not known in advance
	- Local var set must be saved for as long as the invocation of this function is live, and discarded thereafter
- Stored local var sets are destroyed in reverse order of creation
- LIFO data structure (stack) is appropriate

#### x86-64 solution:

- Use the STACK section of memory
- Or maybe not!
	- See later this lecture

```
# long absadd(long a, long b)
absadd:
  pushq %rdi # Push a
  pushq %rsi # Push b
   # long absA, absB, sum
   subq $24, %rsp
   # absA = labs(a)
  movq 32(%rsp), %rdi
   call labs
   …
   # absB = labs(b)
   movq 24(%rsp), %rdi
   call labs
   …
   # sum = absA + absB
   movq 16(%rsp), %rax
   addq 8(%rsp), %rax
   movq %rax, 0(%rsp)
   …
   # return sum
   …
   addq $40, %rsp 
   ret
```
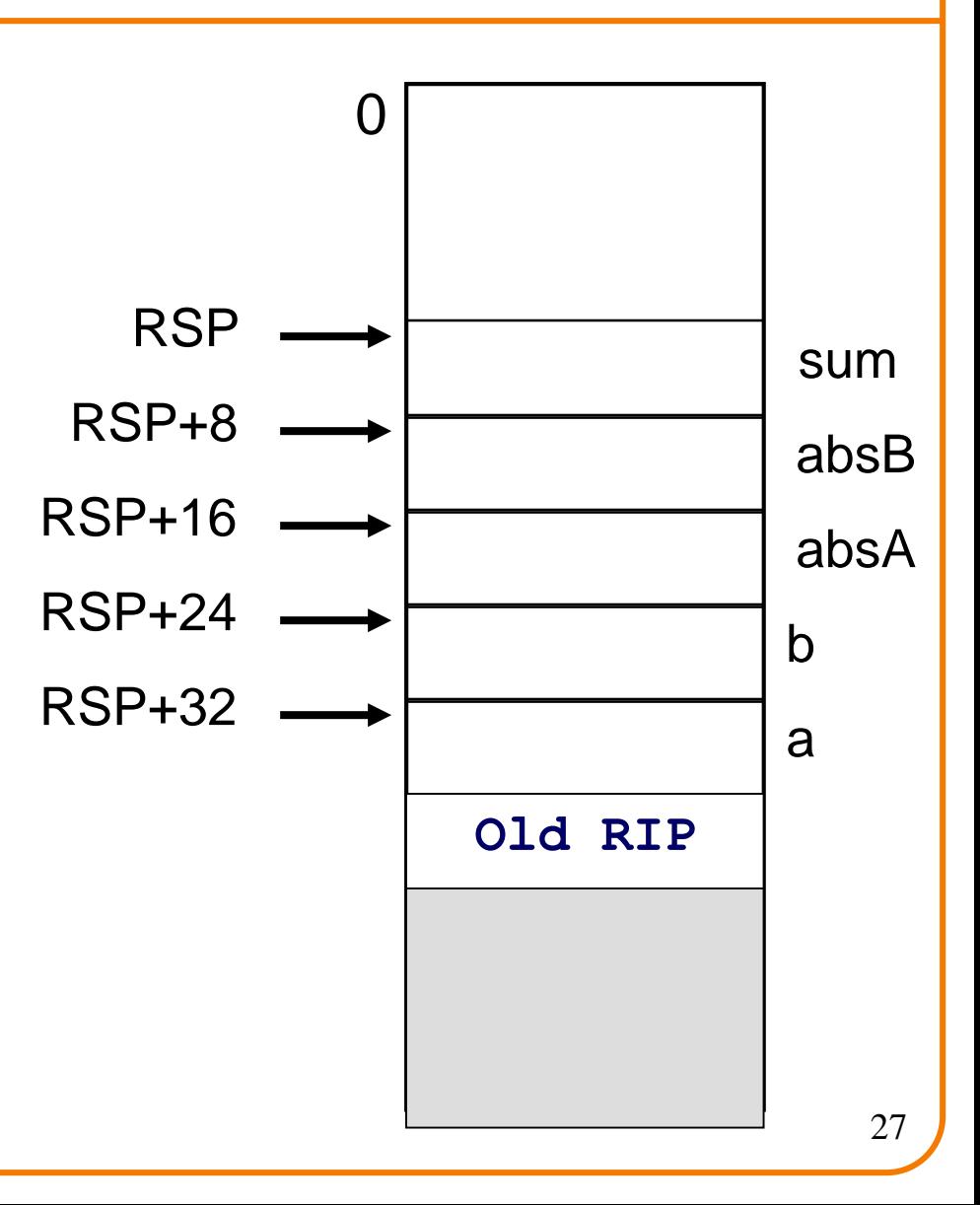

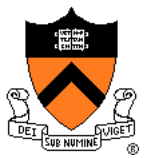

## **Agenda**

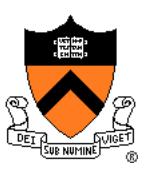

Calling and returning

- Passing arguments
- Storing local variables
- **Returning a value**
- **Optimization**

## **Problem 4: Return Values**

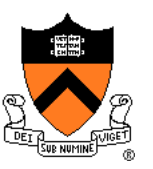

Problem:

- How does callee function send return value back to caller function?
- How does caller function access return value?

```
long absadd(long a, long b)
{ 
   long absA, absB, sum;
   absA = labs(a);
   absB = labs(b);
   sum = absA + absB;
   return sum;
}
```
# **x86-64 Solution: Use RAX**

In principle

• Store return value in stack frame of caller

### Or, for efficiency

- Known small size ⇒ store return value in register
- Other ⇒ store return value in stack

#### x86-64 convention

- Integer or address:
	- Store return value in RAX
- Floating-point number:
	- Store return value in floating-point register
	- (Beyond scope of COS 217)
- Structure:
	- Store return value on stack
	- (Beyond scope of COS 217)

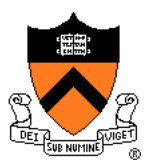

**# long absadd(long a, long b) absadd: pushq %rdi # Push a pushq %rsi # Push b**

> **# long absA, absB, sum subq \$24, %rsp**

```
# absA = labs(a)
movq 32(%rsp), %rdi
```
**call labs movq %rax, 16(%rsp)**

```
# absB = labs(b)
```

```
movq 24(%rsp), %rdi
call labs
movq %rax, 8(%rsp)
```

```
# sum = absA + absB
movq 16(%rsp), %rax
addq 8(%rsp), %rax
movq %rax, 0(%rsp)
```

```
# return sum
movq 0(%rsp), %rax
addq $40, %rsp 
ret
```
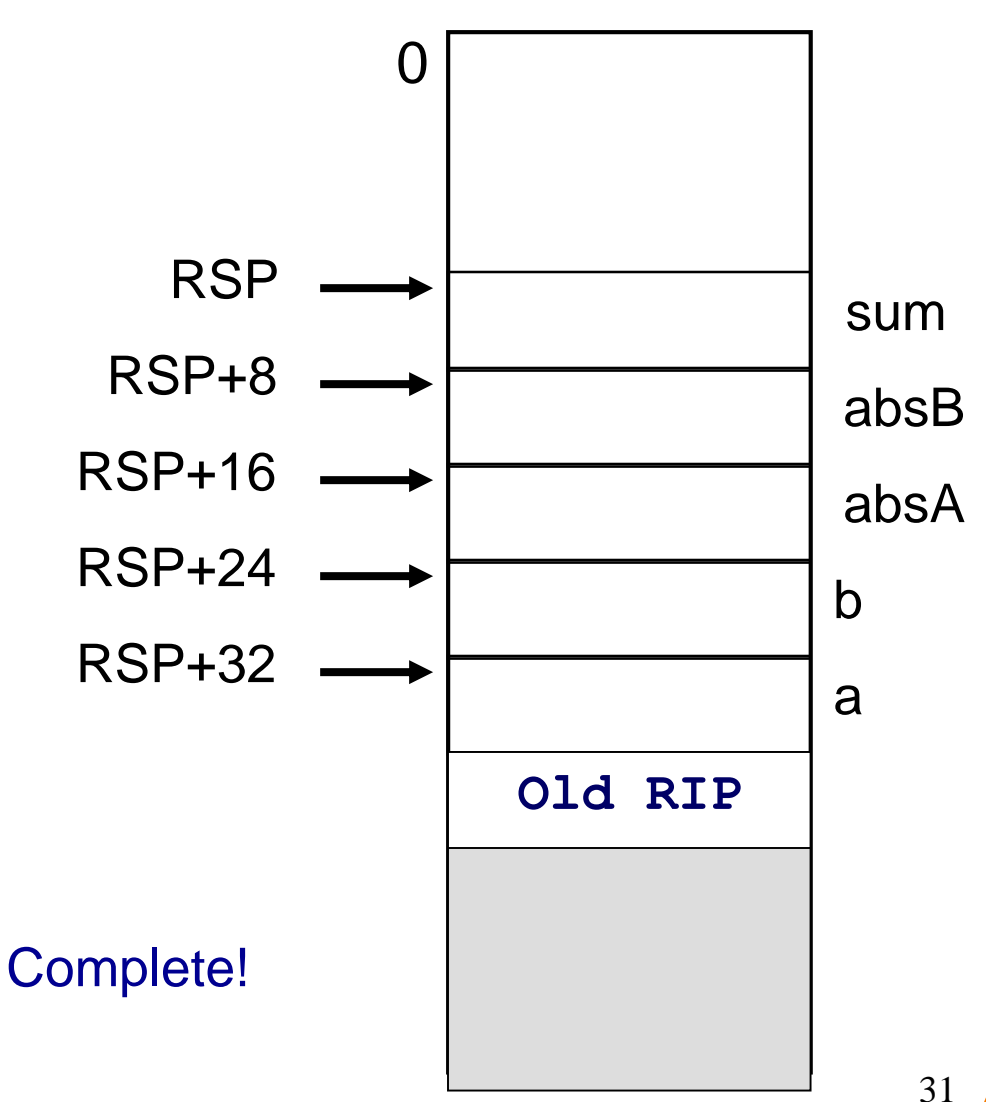

## **Agenda**

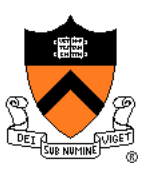

Calling and returning

- Passing arguments
- Storing local variables
- Returning a value
- **Optimization**

# **Problem 5: Optimization**

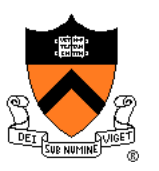

#### Observation: Accessing memory is expensive

- More expensive than accessing registers
- For efficiency, want to store parameters and local variables in registers (and not in memory) when possible

#### Observation: Registers are a finite resource

- In principle: Each function should have its own registers
- In reality: All functions share same small set of registers
- Problem: How do caller and callee use same set of registers without interference?
	- Callee may use register that the caller also is using
	- When callee returns control to caller, old register contents may have been lost
	- Caller function cannot continue where it left off

### **x86-64 Solution: Register Conventions**

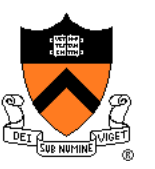

### Callee-save registers

- RBX, RBP, R12, R13, R14, R15
- Callee function *must preserve* contents
- If necessary...
	- Callee saves to stack near beginning
	- Callee restores from stack near end

### Caller-save registers

- RDI, RSI, RDX, RCX, R8, R9, RAX, R10, R11
- Callee function *can change* contents
- If necessary...
	- Caller saves to stack before call
	- Caller restores from stack after call

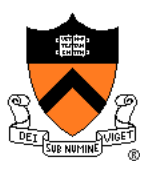

Local variable handling in *unoptimized* version:

- At beginning, **absadd()** allocates space for local variables (**absA**, **absB**, **sum**) on stack
- Body of **absadd()** uses stack
- At end, **absadd()** pops local variables from stack

Local variable handling in *optimized* version:

- **absadd()** keeps local variables in R13, R14, R15
- Body of **absadd()** uses R13, R14, R15
- Must be careful:
	- **absadd()**cannot change contents of R13, R14, or R15
	- So **absadd()** must save R13, R14, and R15 near beginning, and restore near end

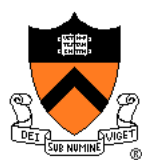

```
# long absadd(long a, long b)
absadd:
  pushq %r13 # Save R13, use for absA
  pushq %r14 # Save R14, use for absB
  pushq %r15 # Save R15, use for sum
  # absA = labs(a)
  pushq %rsi # Save RSI
  call labs
  movq %rax, %r13
  popq %rsi # Restore RSI
  # absB += labs(b)
  movq %rsi, %rdi
  call labs
  movq %rax, %r14
   # sum = absA +absBmovq %r13, %r15
  addq %r14, %r15
   # return sum
  movq %r15, %rax
  popq %r15 # Restore R15
  popq %r14 # Restore R14
  popq %r13 # Restore R13 
  ret
```
**absadd()** stores local vars in R13, R14, R15, not in memory

**absadd()** cannot destroy contents of R13, R14, R15

So **absadd()** must save R13, R14, R15 near beginning and restore near end

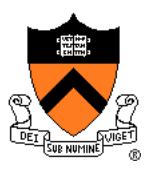

Parameter handling in *unoptimized* version:

- **absadd()** accepts parameters (**a** and **b**) in RDI and RSI
- At beginning**, absadd()** copies contents of RDI and RSI to stack
- Body of **absadd()** uses stack
- At end, **absadd()** pops parameters from stack

Parameter handling in *optimized* version:

- **absadd()** accepts parameters (**a** and **b**) in RDI and RSI
- Body of **absadd()** uses RDI and RSI
- Must be careful:
	- Call of **labs()** could change contents of RDI and/or RSI
	- **absadd()** must save contents of RDI and/or RSI before call of **labs()**, and restore contents after call

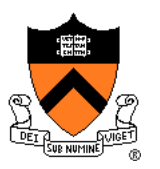

```
# long absadd(long a, long b)
absadd:
  pushq %r13 # Save R13, use for absA
  pushq %r14 # Save R14, use for absB
  pushq %r15 # Save R15, use for sum
  # absA = labs(a)
  pushq %rsi # Save RSI
  call labs
  movq %rax, %r13
  popq %rsi # Restore RSI
  # absB += labs(b)
  movq %rsi, %rdi
  call labs
  movq %rax, %r14
   # sum = absA + absB
  movq %r13, %r15
  addq %r14, %r15
   # return sum
  movq %r15, %rax
  popq %r15 # Restore R15
  popq %r14 # Restore R14
  popq %r13 # Restore R13 
  ret
```
**absadd()** keeps a and b in RDI and RSI, not in memory

**labs()** can change RDI and/or RSI

**absadd()** must retain contents of RSI (value of b) across 1st call of labs()

So **absadd()** must save RSI before call and restore RSI after call

## **Non-Optimized vs. Optimized Patterns**

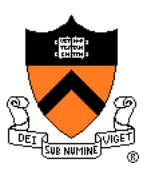

#### Unoptimized pattern

- Parameters and local variables strictly in memory (stack) during function execution
- **Pro**: Always possible
- **Con**: Inefficient
- gcc compiler uses when invoked without –O option

### Optimized pattern

- Parameters and local variables mostly in registers during function execution
- **Pro**: Efficient
- **Con**: Sometimes impossible
	- More than 6 local variables
	- Local variable is a structure or array
	- Function computes address of parameter or local variable
- gcc compiler uses when invoked with –O option, when it can!

# **Hybrid Patterns**

### Hybrids are possible

- Example
	- Parameters in registers
	- Local variables in memory (stack)

#### Hybrids are error prone for humans

- Example (continued from previous)
	- Step 1: Access local variable  $\leftarrow$  local var is at stack offset X
	- Step 2: Push caller-save register
	- Step 3: Access local variable  $\leftarrow$  local var is at stack offset X+8!!!
	- Step 4: Call **labs()**
	- Step 6: Access local variable  $\leftarrow$  local var is at stack offset X+8!!!
	- Step 7: Pop caller-save register
	- Step 8: Access local variable  $\leftarrow$  local var is at stack offset X

#### Avoid hybrids for Assignment 4

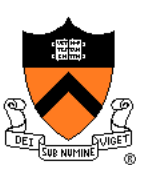

## **Summary**

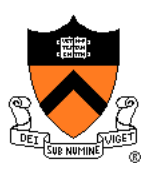

Function calls in x86-64 assembly language

#### Calling and returning

- **call** instruction pushes RIP onto stack and jumps
- **ret** instruction pops from stack to RIP

#### Passing arguments

- Caller copies args to caller-saved registers (in prescribed order)
- Unoptimized pattern:
	- Callee pushes args to stack
	- Callee uses args as positive offsets from RSP
	- Callee pops args from stack
- Optimized pattern:
	- Callee keeps args in caller-saved registers
	- Be careful!

# **Summary (cont.)**

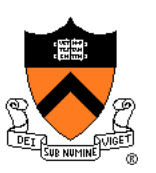

#### Storing local variables

- Unoptimized pattern:
	- Callee pushes local vars onto stack
	- Callee uses local vars as positive offsets from RSP
	- Callee pops local vars from stack
- Optimized pattern:
	- Callee keeps local vars in callee-saved registers
	- Be careful!

#### Returning values

- Callee places return value in RAX
- Caller accesses return value in RAX

# **Putting it all together**

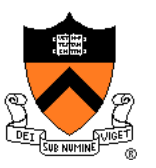

#### Add up the keys of a tree

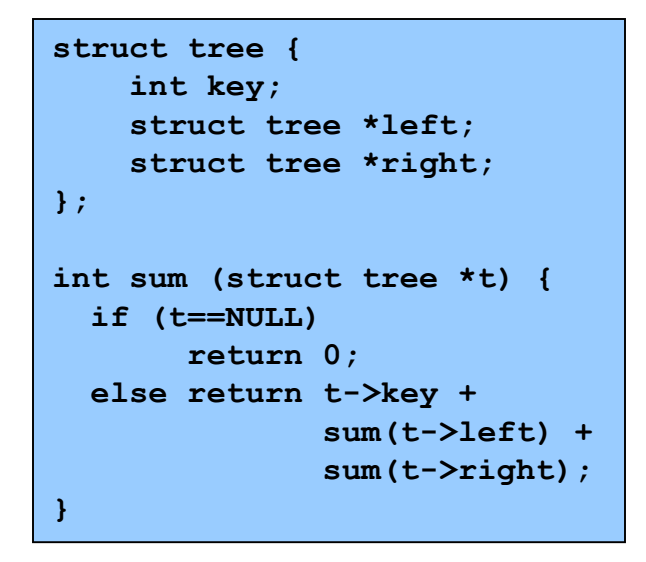

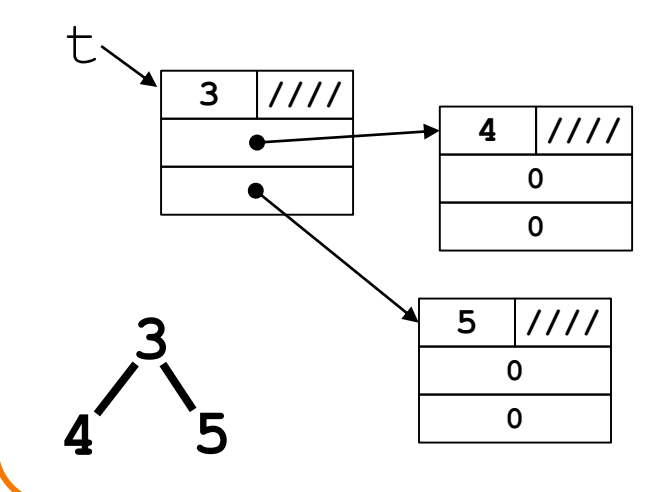

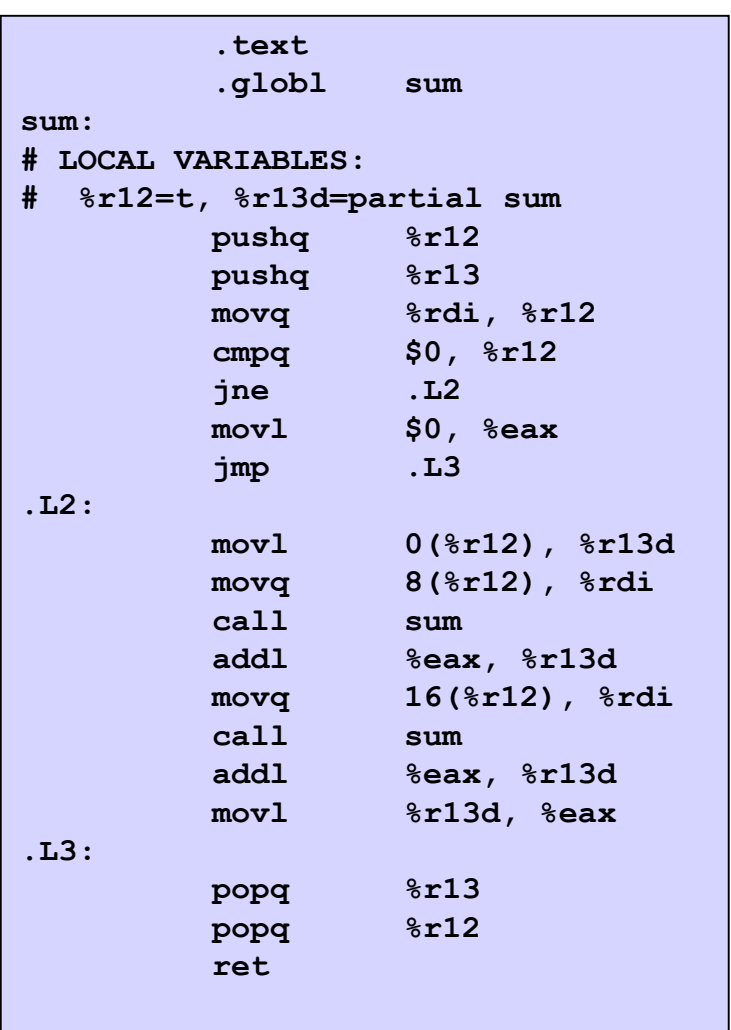